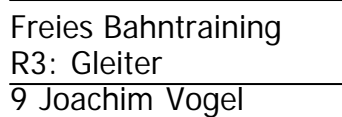

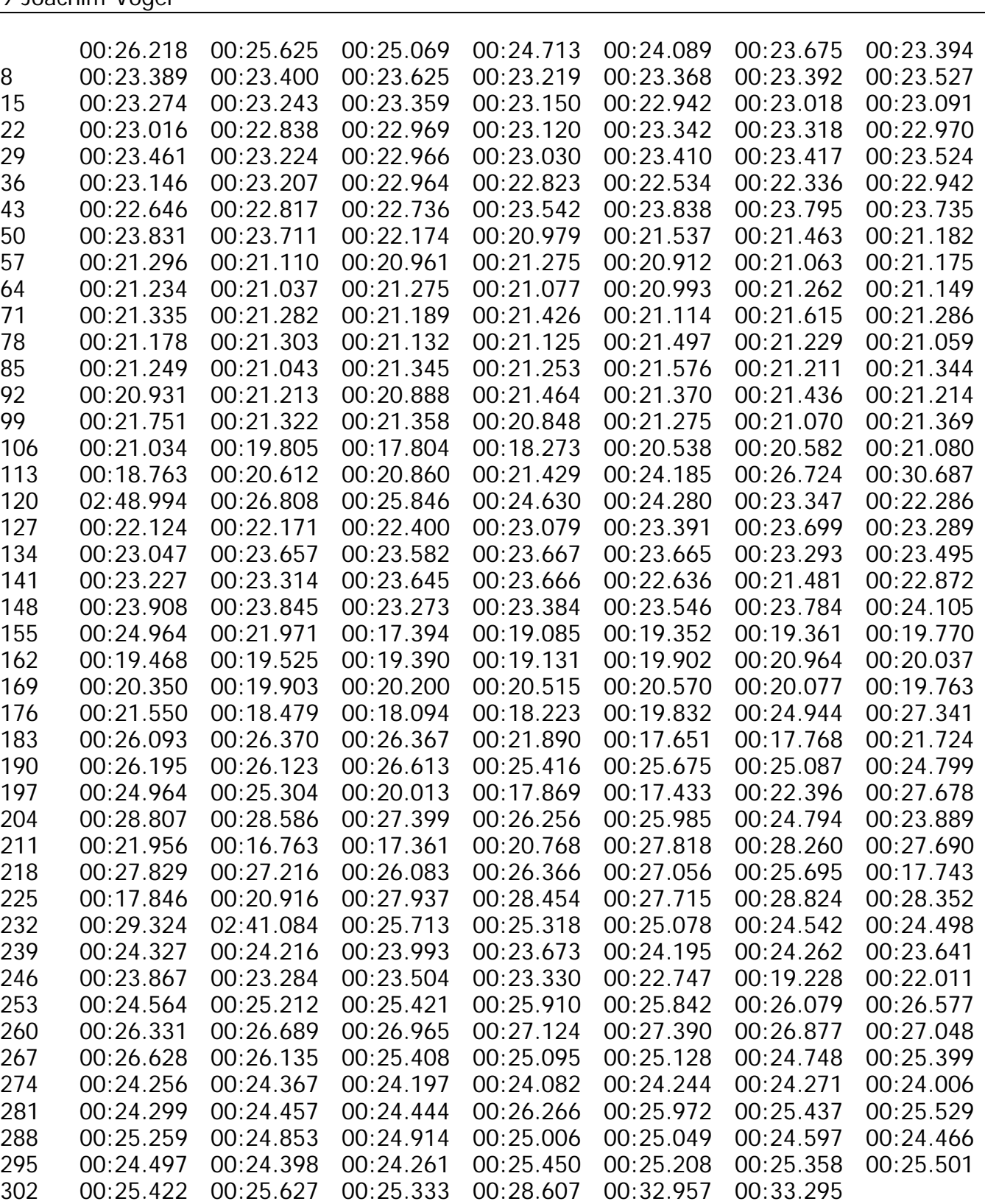

Zeitnahmeteam RSV Öschelbronn